# **^BD – UPS MaxiCode Bar Code**

**Description** The ^BD command creates a two-dimensional, optically read (not scanned) code. This symbology was developed by UPS (United Parcel Service).

Notice that there are no additional parameters for this code and it does not generate an interpretation line. The ^BY command has no effect on the UPS MaxiCode bar code. However, the ^CV command can be activated.

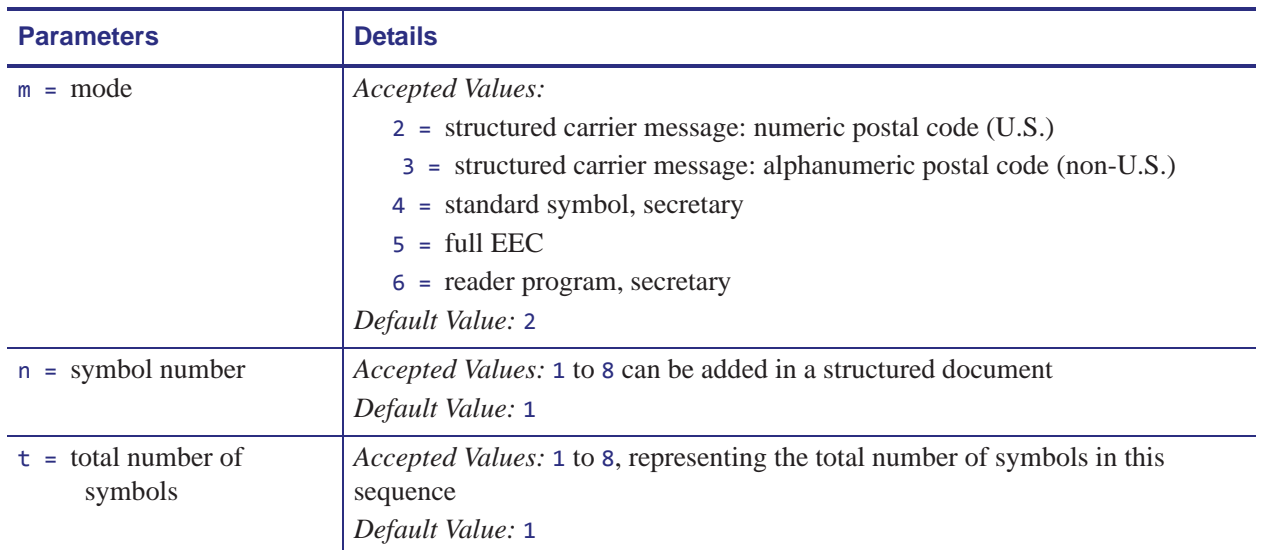

#### **Format** ^BDm,n,t

**Example •** This is an example of UPS MAXICODE - MODE 2 bar code:

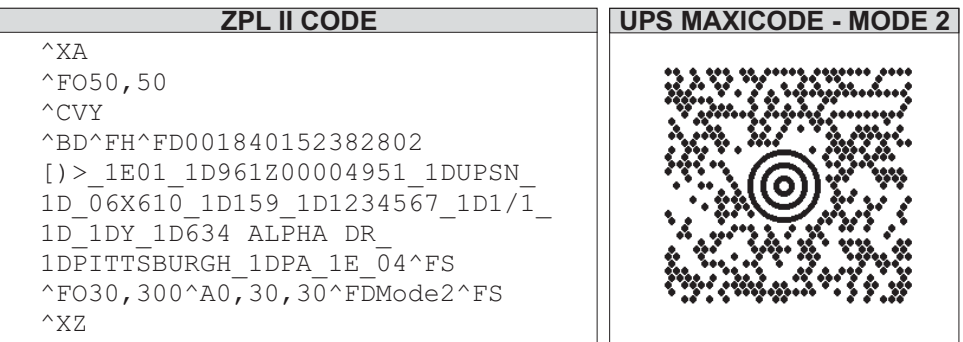

## **Special Considerations for ^FD when Using ^BD**

The  $\triangle$ FD statement is divided into two parts: a high priority message (hpm) and a low priority message (lpm). There are two types of high priority messages. One is for a U.S. Style Postal Code; the other is for a non-U.S. Style Postal Code. The syntax for either of these high priority messages must be exactly as shown or an error message is generated.

#### **Format ^FD** <hpm><lpm>

This table identifies the parameters for this format:

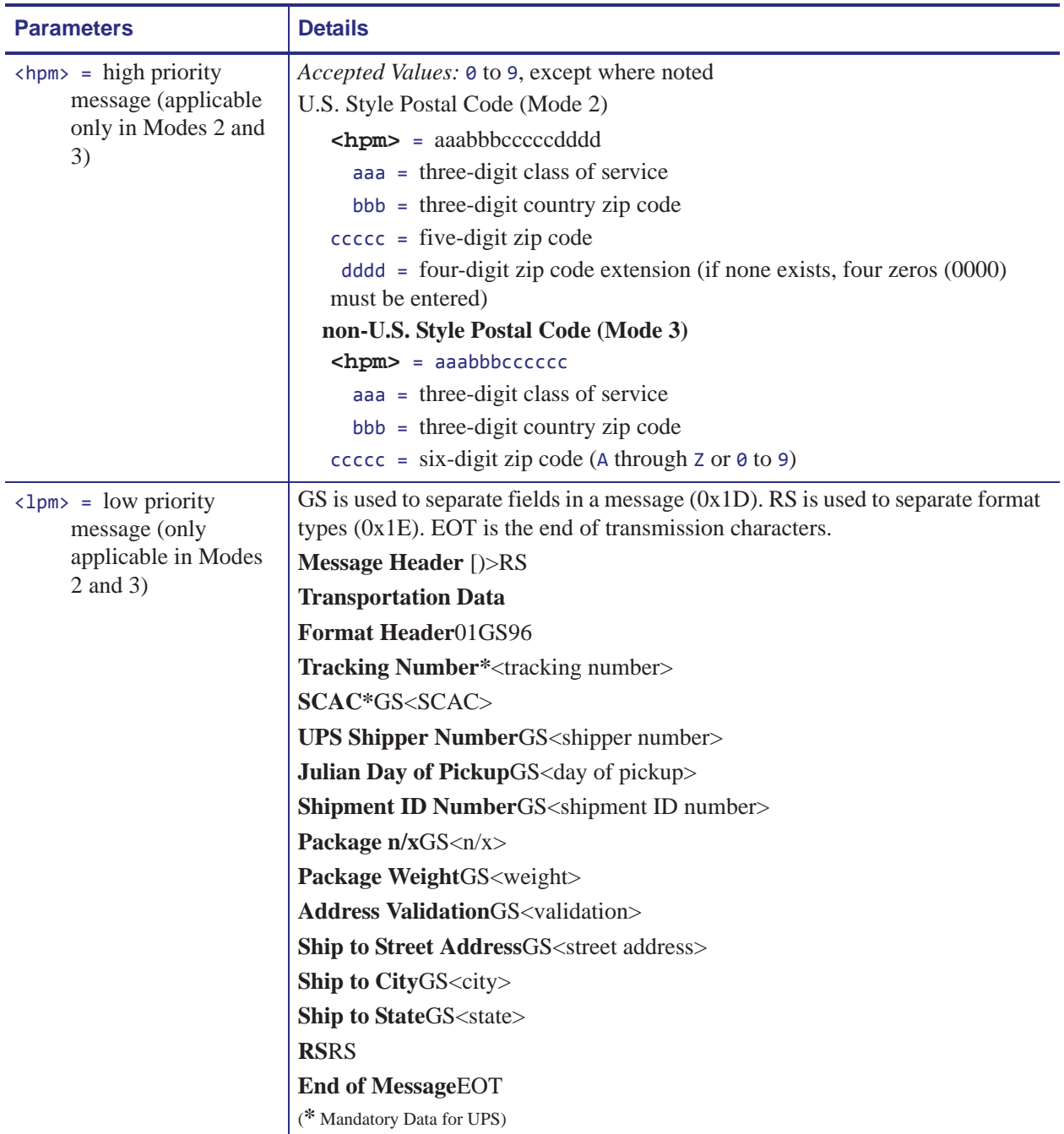

### **Comments**

- The formatting of **<hpm>** and **<lpm>** apply only when using Modes 2 and 3. Mode 4, for example, takes whatever data is defined in the  $\wedge$ FD command and places it in the symbol.
- UPS requires that certain data be present in a defined manner. When formatting MaxiCode data for UPS, always use uppercase characters. When filling in the *fields* in the **<lpm>** for UPS, follow the data size and types specified in *Guide to Bar Coding with UPS*.
- If you do not choose a mode, the default is Mode 2. If you use non-U.S. Postal Codes, you probably get an error message (invalid character or message too short). When using non-U.S. codes, use Mode 3.
- ZPL II doesn't automatically change your mode based on the zip code format.
- When using special characters, such as GS, RS, or EOT, use the  $\triangle$ FH command to tell ZPL II to use the hexadecimal value following the underscore character  $($   $)$ .